WOAQ | Prototype Wireframes: Upload Flow A.1 Last updated: 3/12/19 by JSand

Stick with default config (assuming there is one) for MVP

This version can be used for all errors if the engineering lift is too heavy to produce scenario-specific versions.

Sign in

 $3$  Flow TBD.

**Sign into West Oakland Air Quality** 

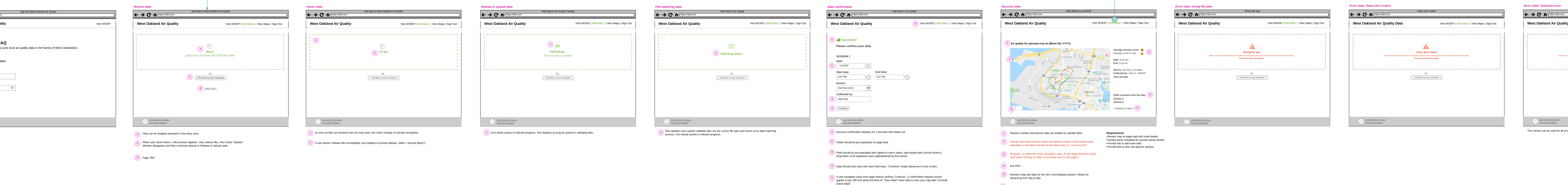

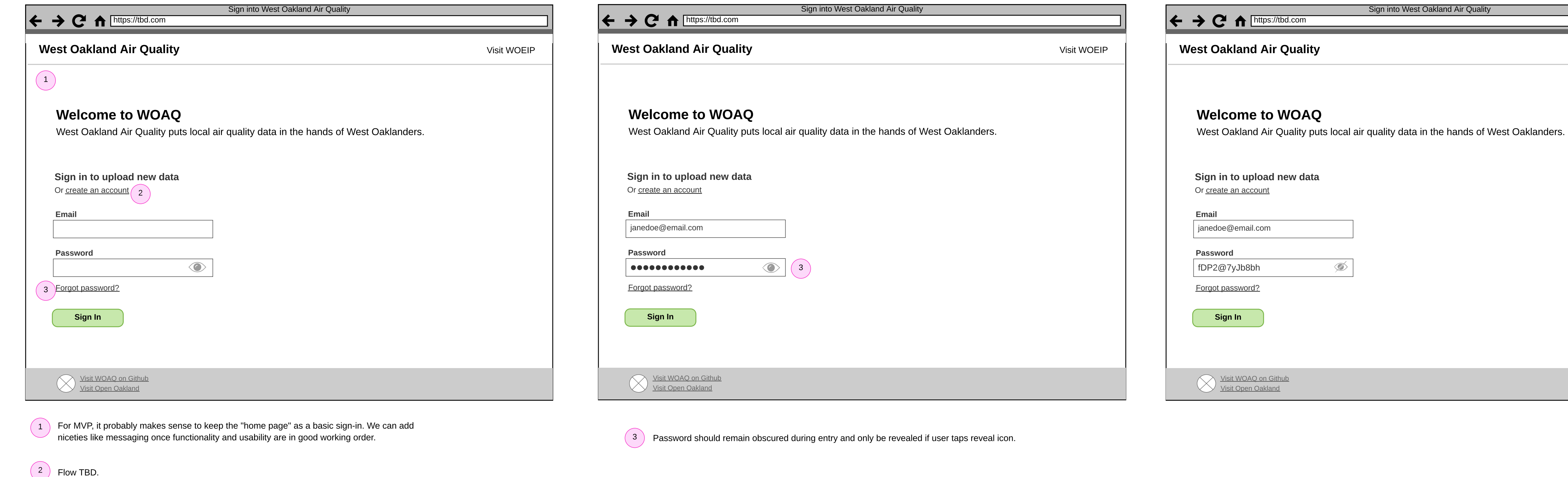

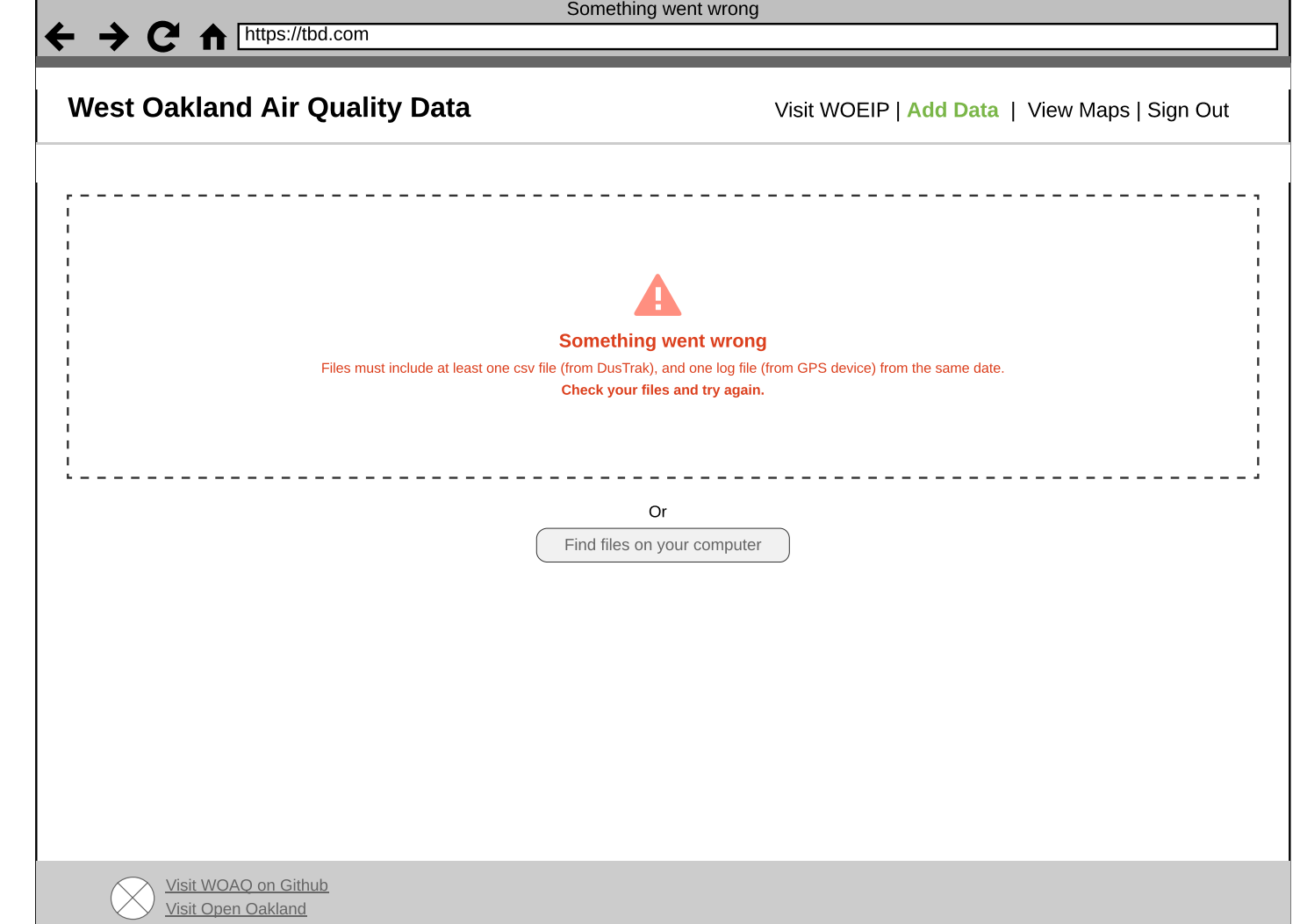

6

<u> 1980 - An t-Albany a Chantara a Chantara a Chantara a Chantara a Chantara a Chantara a Chantara a Chantara a </u>

Personal info

**Sign into West Oakland Air Quality** 

Reveal password